# Forban a simple link-local opportunistic p2p free software

sharing your bookshelf everywhere and even at the Breizh Entropy Congress

Alexandre Dulaunoy

a@foo.be

April 14, 2010

イロン 人間 とくほとく ほとう

≣ ∽Q a@foo.be

Alexandre Dulaunoy

#### Introduction

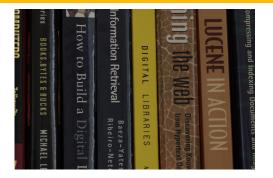

- The legal framework is hindering you to share with your neighbors or friends.
- The editors are trying to kill the conviviality of our societies
- ► and (worst) the Internet is starting to be controlled.

Alexandre Dulaunoy

Forban a simple link-local opportunistic p2p free software

Э

a@foo.be

a@foo be

イロト 不得 トイヨト イヨト

### Books In Our Societies

- Books are part of any free society.
- Books spread ideas and concepts.
- Books are part of any critical process that could improve our societies.
- ► Books that you cannot share are useless (e.g. DRM).
- Is the role of the librarian shifting to the reader with the introduction of digital books?
- Can everyone transport a library and play the role of the librarian?

The universe (which others call the Library).... Jorge Luis Borges, La biblioteca de Babel

a@foo he

イロト イヨト イヨト

## Everything Started With a Discussion (November 2009)

- Can we do file sharing without the Internet?
- Why is more easy to share with strangers than with your friends?
- Time of acceptance and protocol complexity?
- Security?
- Proximity and sharing? how to make it simple?

How is Forban different from centralized p2p or distributed hash table (DHT)?

#### **Basic Objectives**

- The protocol must be able to use HTTP and keep Web browser happy.
- ► We don't care too much about bandwidth use or optimization.
- People must be free of the files, formats or file structure to share.
- ▶ Wireless, ad hoc or personal network are unstable by nature.

イロト 不得 トイヨト イヨト

≣ •⁄) ۹ a@foo be

► Any programmer could reimplement or remix the protocol.

We discarded in the objectives, a too much academic approach to the problem. We are implementing, testing, discarding, reimplementing, testing... trial and error in other words.

## Modus Operandi 1/3

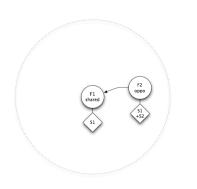

- 2 Forban are in the same wireless network
- F1 is only sharing
- F2 is an opportunist (sharing and also copying)
- ► F2 got all the available files

・ロン ・回 と ・ヨン ・ ヨン

Э

a@foo be

····· Wireless network

Alexandre Dulaunoy

## Modus Operandi 2/3

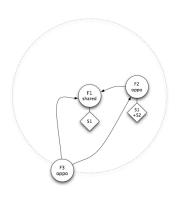

- 3 Forban are in the same wireless network
- F1 is only sharing
- F2 is an opportunist (sharing) and also copying)
- ► F3 is also opportunist (sharing and also copying)
- F3 come with no files to share
- F3 discovers F1 and F2 and is fetching the indexes

イロト イヨト イヨト

э

Sac a@foo he

#### Alexandre Dulaunov

Forban a simple link-local opportunistic p2p free software

····· Wireless network

#### Modus Operandi 3/3

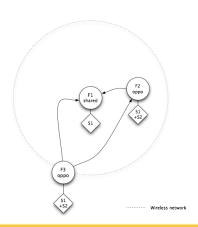

- 3 Forban are in the same wireless network
- ► F1 is only sharing
- F2 is an opportunist (sharing and also copying)
- F3 is also opportunist (sharing and also copying)
- ► F3 got all files from F1 and F2

・ロン ・回 と ・ヨン ・ ヨン

≣ ∽Q a@foo.be

#### Alexandre Dulaunoy

## Modus Operandi

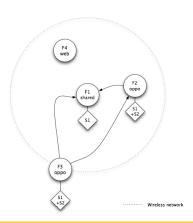

- 3 Forban are in the same wireless network
- 1 passive web client
- F4 can use his web browser to get F1,F2 or F3 files

・ロト ・日 ・ ・ ヨ ・ ・ ヨ ・ ・

Ξ.

a@foo be

Alexandre Dulaunoy Forban a simple link-local opportunistic p2p free software

## The Forban Protocol (version 1.0-pre)

#### The Forban protocol in 5 lines

- ► Each Forban has an UUID (RFC 4122)
- Each Forban is flooding the network with an announce (UDP announce)
- Each Forban maintains a list on how to access the other Forban
- Each Forban is providing an index of the files available (HTTP)
- Each Forban has an interface to get a file from his index (HTTP)

Alexandre Dulaunoy

・ロット 白マ キャット マレット うくら

a@foo.be

イロト 不得 トイヨト イヨト

≣ ∽Q a@foo be

#### The Forban Protocol (version 1.0-pre)

#### The announce message

<sourceinterface\_v4 > -> 255.255.255.255:12555 <sourceinterface\_v6 > -> ff02::1.12555

#### forban; name; adulau shared forban; uuid; cb001bf2-1497-443c-9675-74de7027ecf9

tcpdump -iany -t -p -n -l -A -s0 "udp and port 12555 and udp[8:2]==0x666f"

Alexandre Dulaunoy

## The Forban Protocol (version 1.0-pre)

#### Getting the index

```
GET http://<sourceinterface_v4 >:12555/s/?g=forban/index
...
InfoVis/AppliedSecurityVisualization.pdf,22121928
InfoVis/OReilly Slideology.pdf,9252536
Fiction/SciFi/4931-hackers_heroes_of_the.pdf,2761072
```

- The index includes recursively all the files available in the shared directory.
- The index is composed of the filename including a path along with the total size of each file.
- Everything available in the index can be fetched.
- ► The index is a text file without limitation.

Alexandre Dulaunoy

nan

| Background       |
|------------------|
| 0000000000000000 |
| Design           |

・ロト ・日 ・ ・ ヨ ・ ・ 日 ・

≣ •⁄) ۹ a@foo be

## The Forban Protocol (version 1.0-pre)

#### Getting a file

GET http://<sourceinterface\_v4 >:12555/ /s/?g=base64\_urlsafe(<filenamefromindex >)&f=b64e

 This is a traditional HTTP download with 'Content-Disposition' header.

Alexandre Dulaunoy

#### The Forban Protocol (version 1.0-pre)

The opportunistic mode

foreach index in forban.discovered: compare the index with remote index: fetch missing files

- The opportunistic algorithm is quite simple and somehow follows a brute-force approach.
- ▶ Filters on a name can be used to limit the kind of copied files.

イロト 不得 トイヨト イヨト

≣ •⁄) ۹ a@foo be

#### What's next?

- Limiting replication of duplicate files
- Improve caching of indexes using the announces
- Fixing Forban protocol as version 1.0
- Create easy to install binaries of Forban for various platforms
- Help others to remix, reuse or abuse Forban
- ▶ Forban in a device, in a tshirt, ... to ease local sharing

Defense of conviviality is possible only if undertaken by the people with tools they control. Ivan Illich (1973).

イロト 不同 トイヨト イヨト

≣ •ી લ a@foo.be

DQC

a@foo.be

Ð.

#### Q and A

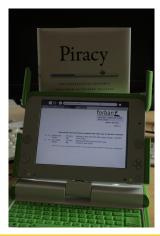

- Thank you.
- ▶ a@foo.be
- http://www.foo.be/forban/
- http://www.gitorious.org/forban/

イロト イヨト イヨト イヨト

Alexandre Dulaunoy

ヘロト ヘロト ヘビト ヘビト

E ∽Q

## Quick Install

- ► git clone git://gitorious.org/forban/forban.git
- cd forban
- ► cp ./cfg/forban.cfg-sample ./cfg/forban.cfg
- edit ./cfg/forban.cfg and set global path and forban share path
- cd bin
- ./forbanctl start

Alexandre Dulaunoy